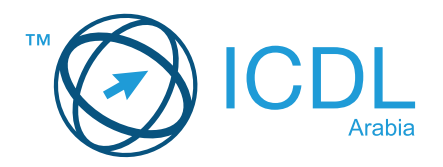

# **Base Module - Spreadsheets Module Summary** Module Summary

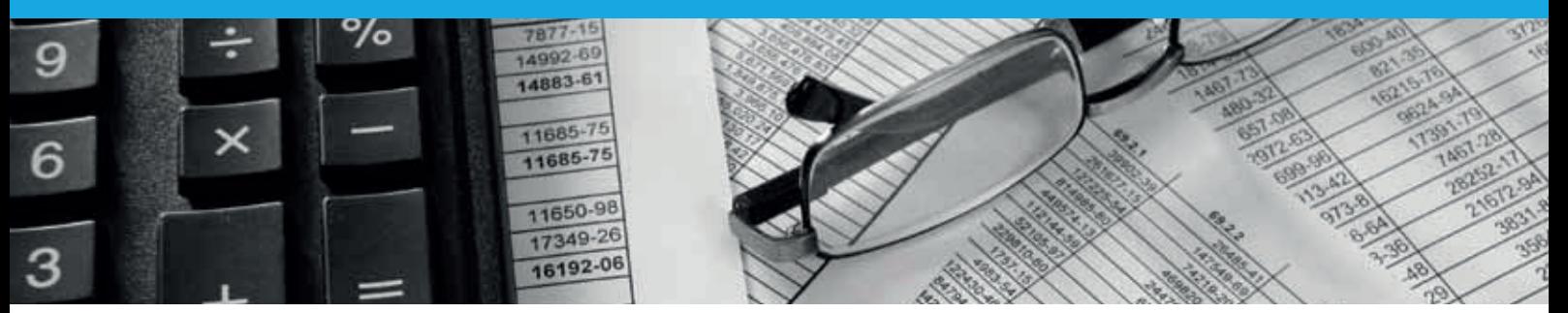

This module allows candidates to understand the concept of spreadsheets and to demonstrate an ability to use a spreadsheet to produce accurate work outputs.

On completion of this module the candidate will be able to:

- Work with spreadsheets and save them in different file formats.
- Choose built-in options, such as the Help function, within the application to enhance productivity.
- Enter data into cells; use good practice in creating lists.  $\bullet$
- Select, sort and copy, move and delete data.
- Edit rows and columns in a worksheet.
- Copy, move, delete, and appropriately rename worksheets.
- Create mathematical and logical formulas using standard spreadsheet functions; use good practice in formula creation; recognise error values in formulas.
- Format numbers and text content in a spreadsheet.
- Choose, create, and format charts to communicate information meaningfully.
- Adjust spreadsheet page settings.
- Check and correct spreadsheet content before finally printing spreadsheets.

### **WHAT ARE THE BENEFITS OF THIS MODULE?**

- Covers the key skills needed to use spreadsheets.
- Can be applied to a range of spreadsheets software from vendor packages to 'freeware'.
- Certifies best practice in effective spreadsheets software use.
- Developed with input from computer users, subject matter experts, and practising computer professionals from all over the world. This process ensures the relevance and range of module content.

## **HOW DO I GET STARTED?**

To find out more about this module and to locate your nearest accredited test centre, please visit www.icdlarabia.org/modules.

#### **SYLLABUS OUTLINE**

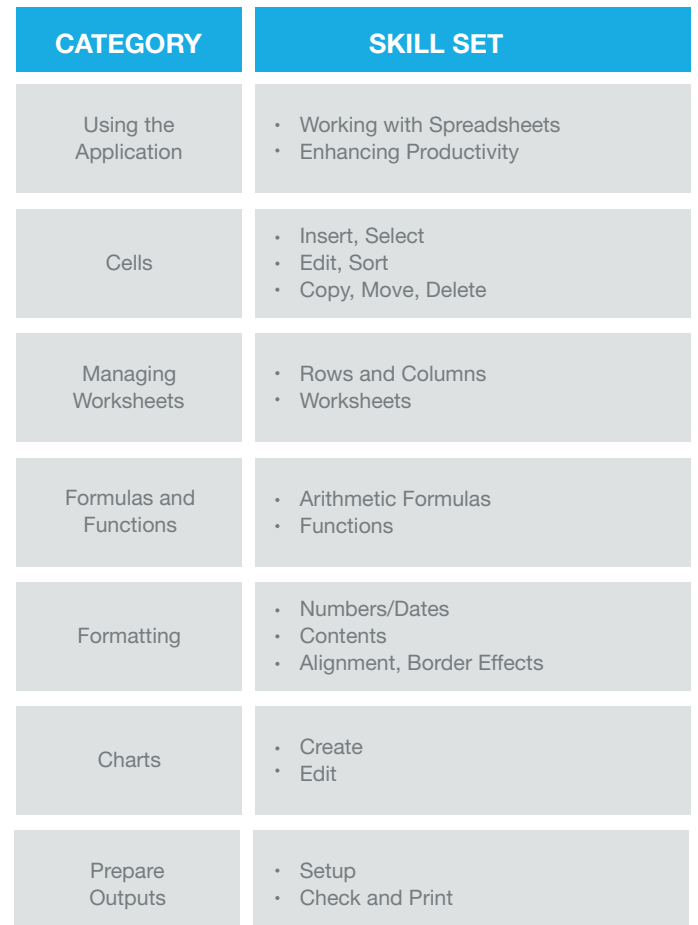

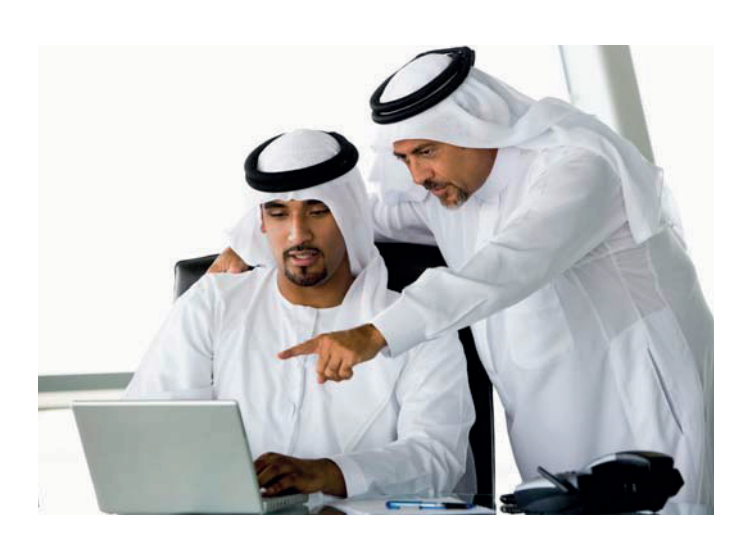